## Package 'fastRhockey'

March 25, 2022

<span id="page-0-0"></span>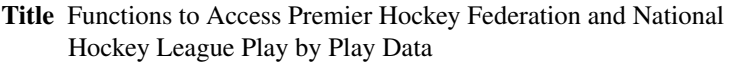

Version 0.3.0

Description A utility to scrape and load play-by-play data and statistics from the Premier Hockey Federation (PHF)<[https:](https://www.premierhockeyfederation.com/) [//www.premierhockeyfederation.com/](https://www.premierhockeyfederation.com/)>, formerly known as the National Women's Hockey League (NWHL). Additionally, allows access to the National Hockey League's stats API <<https://www.nhl.com/>>.

License MIT + file LICENSE

```
URL https://benhowell71.github.io/fastRhockey/,
    https://github.com/benhowell71/fastRhockey
```
BugReports <https://github.com/benhowell71/fastRhockey/issues>

**Depends**  $R (= 4.0.0)$ 

Imports cli (>= 3.0.0), data.table, dplyr, glue, httr, janitor, jsonlite, lubridate, magrittr, progressr  $(>= 0.6.0)$ , purrr  $(>=$ 0.3.0), Rcpp, RcppParallel, rlang, rvest (>= 1.0.0), stringr  $(>= 1.3.0)$ , tibble  $(>= 3.0)$ , tidyr  $(>= 1.0.0)$ 

Suggests crayon  $(>= 1.3.4)$ , curl, DBI, furrr, future, ggplot2, ggrepel, qs (>= 0.25.1), rmarkdown, RSQLite, stringi, stats, test that, use this  $(>= 1.6.0)$ , xml $(>= 1.3)$ 

Encoding UTF-8

RoxygenNote 7.1.2

Config/testthat/edition 3

LazyData true

NeedsCompilation no

Author Ben Howell [aut], Saiem Gilani [cre, aut], Alyssa Longmuir [ctb]

Maintainer Saiem Gilani <saiem.gilani@gmail.com>

Repository CRAN

Date/Publication 2022-03-25 14:10:02 UTC

# R topics documented:

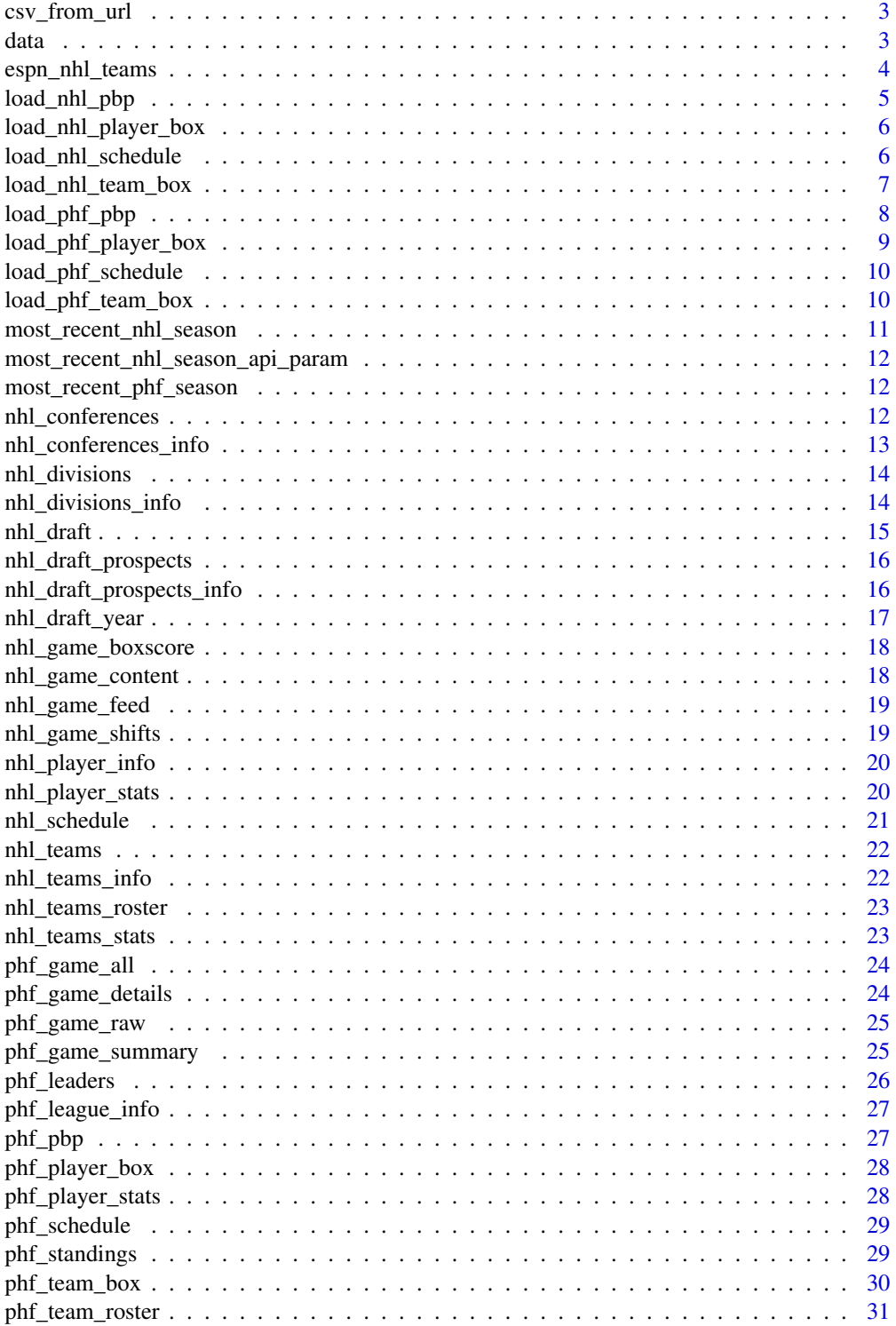

## <span id="page-2-0"></span>csv\_from\_url 3

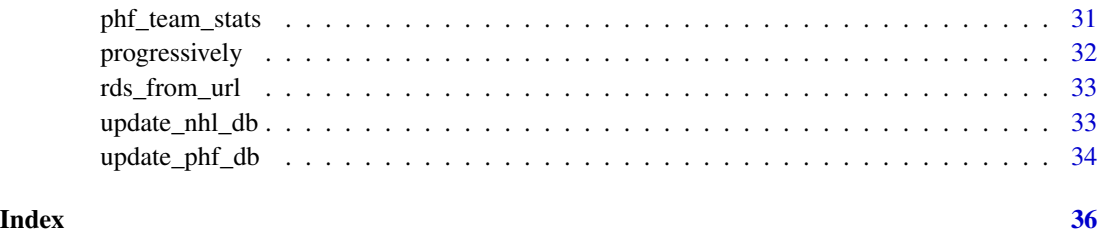

csv\_from\_url Load .csv / .csv.gz file from a remote connection

## Description

This is a thin wrapper on data.table::fread

#### Usage

csv\_from\_url(...)

#### Arguments

... passed to data.table::fread

#### Value

a dataframe as created by [data.table::fread\(\)](#page-0-0)

## data Data in the package for reference

#### Description

A dataset containing the full team names, abbreviations, colors & logos for all 32 NHL teams.

A dataset containing the full team names, abbreviations, colors & logos for all PHF teams.

#### Usage

nhl\_team\_logos

phf\_team\_logos

#### Format

A data frame with 32 rows and 11 variables:

full\_team\_name full team name team\_abbr NHL.com team abbreviation team\_nick lowercase, no spaces team nickname division current NHL division conference current NHL conference team\_logo\_espn primary team logo from ESPN.com team\_color1 current primary team color team\_color2 current secondary team color team\_logo\_alternate alternate or throwback logo team\_color\_alt1 alternate logo primary color team\_color\_alt2 alternate logo secondary color

A data frame with 6 rows and 7 variables:

full\_team\_name Full team name

team\_abbr PremierHockeyFederation.com team abbreviation

team nick Team Nickname

team location PHF team location

team\_color1 Current primary team color. Full disclosure, I just color picked from the logos team\_color2 Current secondary team color. Full disclosure, I just color picked from the logos team logo Primary team logo from fastRhockey data repository

espn\_nhl\_teams *Get ESPN NHL team names and ids*

#### Description

Get ESPN NHL team names and ids

#### Usage

espn\_nhl\_teams()

## Value

A teams data frame

#### Author(s)

Saiem Gilani

<span id="page-3-0"></span>

<span id="page-4-0"></span>load\_nhl\_pbp 5

## Examples

```
try(espn_nhl_teams())
```
load\_nhl\_pbp Load fastRhockey NHL play-by-play

## Description

helper that loads multiple seasons from the data repo either into memory or writes it into a db using some forwarded arguments in the dots

## Usage

```
load_nhl_pbp(
  seasons = most_recent_nhl_season(),
  ...,
 dbConnection = NULL,
  tablename = NULL
)
```
## Arguments

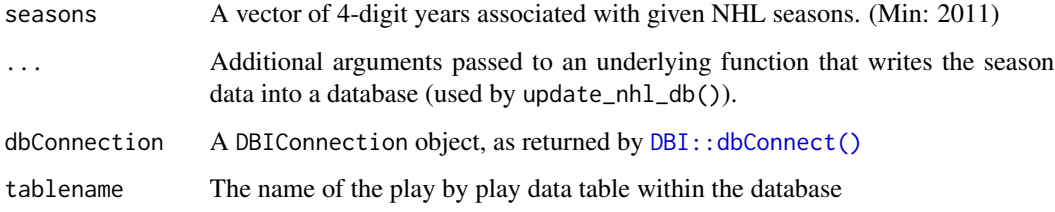

## Value

A dataframe

## Examples

try(load\_nhl\_pbp(2021))

<span id="page-5-0"></span>load\_nhl\_player\_box Load fastRhockey NHL player box scores

## Description

helper that loads multiple seasons from the data repo either into memory or writes it into a db using some forwarded arguments in the dots

#### Usage

```
load_nhl_player_box(
  seasons = most_recent_nhl_season(),
  ...,
 dbConnection = NULL,
  tablename = NULL
)
```
## Arguments

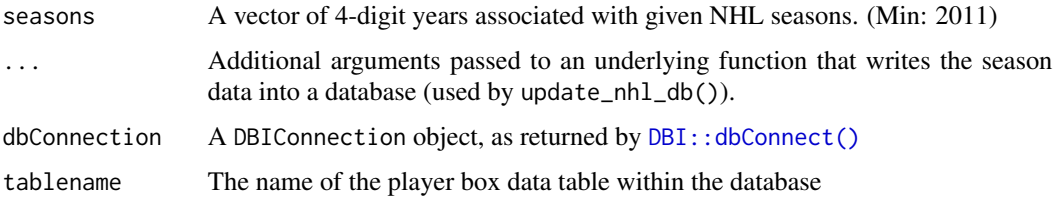

#### Value

Returns a tibble

## Examples

```
try(load_nhl_player_box(2021))
```
load\_nhl\_schedule Load fastRhockey NHL schedules

#### Description

helper that loads multiple seasons from the data repo either into memory or writes it into a db using some forwarded arguments in the dots

## <span id="page-6-0"></span>load\_nhl\_team\_box 7

#### Usage

```
load_nhl_schedule(
  seasons = most_recent_nhl_season(),
  ...,
  dbConnection = NULL,
  tablename = NULL
)
```
## Arguments

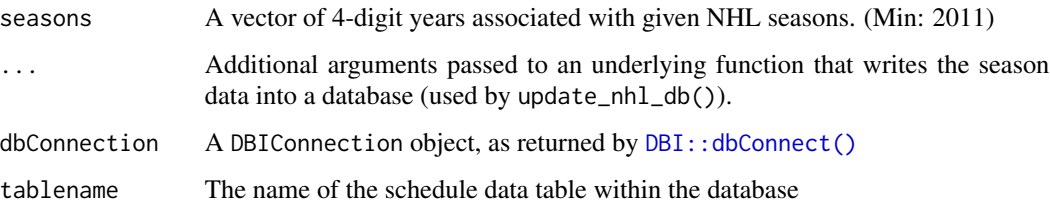

## Value

Returns a tibble

## Examples

try(load\_nhl\_schedule(2021))

load\_nhl\_team\_box Load fastRhockey NHL team box scores

## Description

helper that loads multiple seasons from the data repo either into memory or writes it into a db using some forwarded arguments in the dots

## Usage

```
load_nhl_team_box(
  seasons = most_recent_nhl_season(),
  ...,
 dbConnection = NULL,
  tablename = NULL
\mathcal{E}
```
## <span id="page-7-0"></span>Arguments

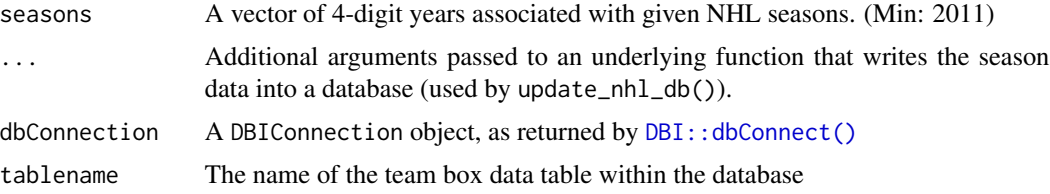

#### Value

Returns a tibble

## Examples

try(load\_nhl\_team\_box(2021))

## load\_phf\_pbp Load fastRhockey PHF play-by-play

## Description

helper that loads multiple seasons from the data repo either into memory or writes it into a db using some forwarded arguments in the dots

## Usage

```
load_phf_pbp(
  seasons = most_recent_phf_season(),
  ...,
  dbConnection = NULL,
  tablename = NULL
)
```
## Arguments

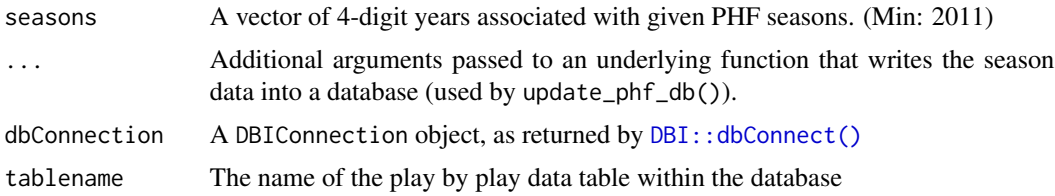

#### Value

A dataframe

<span id="page-8-0"></span>load\_phf\_player\_box 9

## Examples

```
try(load_phf_pbp(2021))
```
load\_phf\_player\_box Load fastRhockey PHF player box scores

## Description

helper that loads multiple seasons from the data repo either into memory or writes it into a db using some forwarded arguments in the dots

## Usage

```
load_phf_player_box(
  seasons = most_recent_phf_season(),
  ...,
 dbConnection = NULL,
  tablename = NULL
)
```
## Arguments

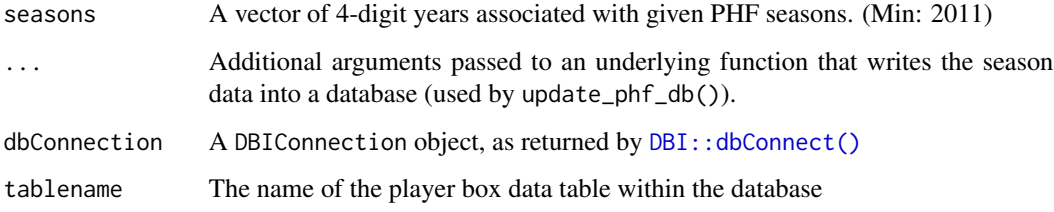

## Value

Returns a tibble

## Examples

try(load\_phf\_player\_box(2021))

<span id="page-9-0"></span>load\_phf\_schedule Load fastRhockey PHF schedules

## Description

helper that loads multiple seasons from the data repo either into memory or writes it into a db using some forwarded arguments in the dots

#### Usage

```
load_phf_schedule(
  seasons = most_recent_phf_season(),
  ...,
 dbConnection = NULL,
  tablename = NULL
)
```
## Arguments

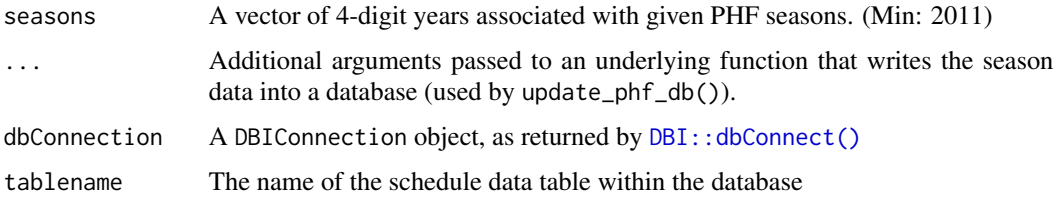

## Value

Returns a tibble

## Examples

```
try(load_phf_schedule(2021))
```
load\_phf\_team\_box Load fastRhockey PHF team box scores

## Description

helper that loads multiple seasons from the data repo either into memory or writes it into a db using some forwarded arguments in the dots

## <span id="page-10-0"></span>most\_recent\_nhl\_season 11

## Usage

```
load_phf_team_box(
  seasons = most_recent_phf_season(),
  ...,
  dbConnection = NULL,
  tablename = NULL
)
```
## Arguments

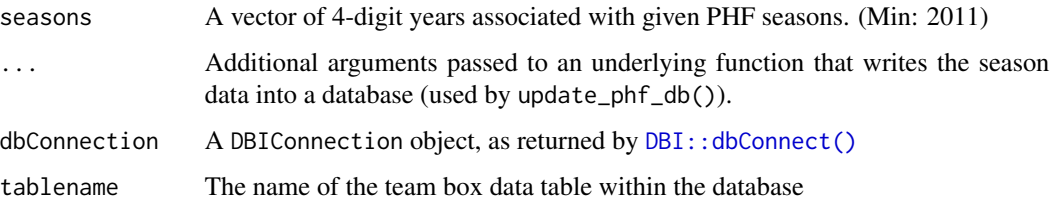

## Value

Returns a tibble

## Examples

try(load\_phf\_team\_box(2021))

most\_recent\_nhl\_season

Most Recent NHL Season

## Description

Most Recent NHL Season

#### Usage

most\_recent\_nhl\_season()

## Value

Value for most recent NHL season

<span id="page-11-0"></span>most\_recent\_nhl\_season\_api\_param

Most Recent NHL Season for NHL API

## Description

Most Recent NHL Season for NHL API

#### Usage

most\_recent\_nhl\_season\_api\_param()

#### Value

Value for most recent NHL season in the format of the NHL API

most\_recent\_phf\_season

## Most Recent PHF Season

## Description

Most Recent PHF Season

#### Usage

```
most_recent_phf_season()
```
#### Value

Value for most recent NHL season

nhl\_conferences NHL Conferences

## Description

Returns a table of current NHL conferences

## Usage

nhl\_conferences()

## <span id="page-12-0"></span>Value

Returns a data frame

- conference id conference ID
- name conference name
- link link to conference information
- abbreviation conference abbreviation
- short\_name conference short name
- active active conference flag

## Examples

try(nhl\_conferences())

nhl\_conferences\_info NHL Conference Info

#### Description

Returns information on a conference by conference ID

#### Usage

nhl\_conferences\_info(conference\_id)

#### Arguments

conference\_id Conference ID

#### Value

Returns a data frame

- conference\_id conference ID
- name conference name
- link link to conference information
- abbreviation conference abbreviation
- short\_name conference short name
- active active conference flag

#### Examples

try(nhl\_conferences\_info(conference\_id = 7))

<span id="page-13-0"></span>nhl\_divisions NHL Divisions

## Description

Returns information on divisions

## Usage

nhl\_divisions()

## Value

Returns a data frame

- division\_id -
- name -
- name\_short -
- $\bullet$  link -
- abbreviation -
- active -
- conference\_id -
- conference\_name -
- conference\_link -

## Examples

try(nhl\_divisions())

nhl\_divisions\_info NHL Divisions Info

## Description

Returns information on a division by division ID

## Usage

nhl\_divisions\_info(division\_id)

## Arguments

division\_id Division ID

#### <span id="page-14-0"></span>nhl\_draft 15

## Value

Returns a data frame

- division\_id -
- name -
- name\_short -
- $\bullet$  link -
- abbreviation -
- active -
- conference\_id -
- conference\_name -
- conference\_link -

## Examples

try(nhl\_divisions\_info(division\_id=17))

nhl\_draft NHL Draft

## Description

Returns information on draft

#### Usage

nhl\_draft()

## Value

Returns a data frame: \* year - \* round - \* pick\_overall - \* pick\_in\_round - \* team\_id - \* team\_name - \* team\_link - \* prospect\_id - \* prospect\_full\_name - \* prospect\_link -

#### Examples

try(nhl\_draft())

<span id="page-15-0"></span>nhl\_draft\_prospects NHL Draft Prospects

#### Description

Returns information on draft prospects

#### Usage

```
nhl_draft_prospects()
```
#### Value

Returns a data frame: \* prospect\_id - \* full\_name - \* link - \* first\_name - \* last\_name - \* birth\_date - \* birth\_city - \* birth\_state\_province - \* birth\_country - \* height - \* weight - \* shoots\_catches - \* nhl\_player\_id - \* draft\_status - \* nationality - \* primary\_position\_code - \* primary\_position\_name - \* primary\_position\_type - \* primary\_position\_abbreviation - \* prospect\_category\_id - \* prospect\_category\_short\_name - \* prospect\_category\_name - \* amateur\_team\_name - \* amateur\_team\_link - \* amateur\_league\_name - \* amateur\_league\_link - \* ranks\_final\_rank - \* ranks\_draft\_year -

#### Examples

```
try(nhl_draft_prospects())
```
nhl\_draft\_prospects\_info NHL Draft Prospects Info

## Description

Returns information on draft prospect for a given prospect id

#### Usage

nhl\_draft\_prospects\_info(prospect\_id)

#### Arguments

prospect\_id Prospect unique ID

## <span id="page-16-0"></span>Value

Returns a data frame: \* prospect\_id - \* full\_name - \* link - \* first\_name - \* last\_name - \* birth\_date - \* birth\_city - \* birth\_country - \* nationality - \* height - \* weight - \* shoots\_catches - \* nhl\_player\_id - \* primary\_position\_code - \* primary\_position\_name - \* primary\_position\_type - \* primary\_position\_abbreviation - \* prospect\_category\_id - \* prospect\_category\_short\_name - \* prospect\_category\_name - \* amateur\_team\_link - \* amateur\_league\_link -

## Examples

try(nhl\_draft\_prospects\_info(prospect\_id=65242))

nhl\_draft\_year NHL Draft by Year

#### Description

Returns information on draft for a given year

#### Usage

nhl\_draft\_year(year)

#### Arguments

year Draft year (XXXX)

#### Value

Returns a data frame: \* year - \* round - \* pick\_overall - \* pick\_in\_round - \* team\_id - \* team\_name - \* team\_link - \* prospect\_id - \* prospect\_full\_name - \* prospect\_link -

#### Examples

try(nhl\_draft\_year(year=2020))

<span id="page-17-0"></span>nhl\_game\_boxscore NHL Game Boxscore

## Description

Returns information on game boxscore for a given game id

#### Usage

```
nhl_game_boxscore(game_id)
```
#### Arguments

game\_id Game unique ID

#### Value

Returns a named list of data frames: team\_box, player\_box, skaters, goalies, on\_ice, on\_ice\_plus, penalty\_box, scratches, team\_coaches

## Examples

try(nhl\_game\_boxscore(game\_id=2021020182))

nhl\_game\_content NHL Game Content

## Description

Returns game content for a given game ID

#### Usage

nhl\_game\_content(game\_id)

## Arguments

game\_id Game unique ID

#### Value

Returns a tibble

<span id="page-18-0"></span>nhl\_game\_feed 19

## Examples

try(nhl\_game\_content(game\_id=2021020182))

nhl\_game\_feed NHL Game Feed

#### Description

Returns information on game feed for a given game id

#### Usage

nhl\_game\_feed(game\_id)

## Arguments

game\_id Game unique ID

#### Value

Returns a named list of data frames: all\_plays, scoring\_plays, penalty\_plays, plays\_by\_period, current\_play, linescore, decisions, team\_box, player\_box, skaters, goalies, on\_ice, on\_ice\_plus, penalty\_box, scratches, team\_coaches

## Examples

try(nhl\_game\_feed(game\_id=2018020561))

nhl\_game\_shifts NHL Game Shifts

#### Description

Returns information on game shifts for a given game id

#### Usage

nhl\_game\_shifts(game\_id)

#### Arguments

game\_id Game unique ID

## Value

Returns a tibble

## Examples

try(nhl\_game\_shifts(game\_id=2021020182))

nhl\_player\_info NHL Player Info

## Description

Returns player information for a given player ID

## Usage

nhl\_player\_info(player\_id)

## Arguments

player\_id Player unique ID

## Value

Returns a tibble

## Examples

try(nhl\_player\_info(player\_id=8476899))

nhl\_player\_stats NHL Player Stats

## Description

Returns player stats for a given player ID

## Usage

nhl\_player\_stats(player\_id)

<span id="page-19-0"></span>

## <span id="page-20-0"></span>nhl\_schedule 21

## Arguments

player\_id Player unique ID

## Value

Returns a tibble

## Examples

try(nhl\_player\_stats(player\_id=8476899))

nhl\_schedule NHL Schedule

## Description

Returns NHL Schedule data

## Usage

```
nhl_schedule(season = NULL, day = as.Date(Sys.Date(), "%Y-%m-%d"))
```
## Arguments

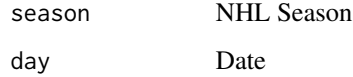

#### Value

Returns a tibble

## Examples

try(nhl\_schedule(season = 2021))

<span id="page-21-0"></span>nhl\_teams NHL Teams

## Description

Returns NHL Teams information

## Usage

nhl\_teams()

## Value

Returns a tibble

## Examples

try(nhl\_teams())

nhl\_teams\_info NHL Teams Info

## Description

Returns NHL Teams information for a given team ID

## Usage

```
nhl_teams_info(team_id)
```
## Arguments

team\_id A unique team ID

## Value

Returns a tibble

## Examples

try(nhl\_teams\_info(team\_id = 14))

## <span id="page-22-0"></span>Description

Returns NHL Teams roster information for a given team ID

#### Usage

```
nhl_teams_roster(team_id, season = most_recent_nhl_season_api_param())
```
#### Arguments

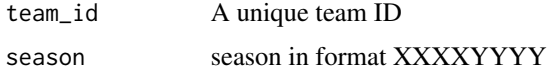

## Value

Returns a tibble

## Examples

try(nhl\_teams\_roster(team\_id = 14, season = 20202021))

nhl\_teams\_stats NHL Teams Stats

#### Description

Returns NHL Teams stats information for a given team ID

## Usage

```
nhl_teams_stats(team_id, season = most_recent_nhl_season_api_param())
```
#### Arguments

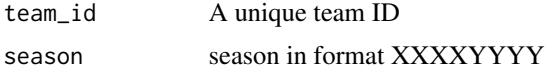

#### Value

Returns a tibble

#### <span id="page-23-0"></span>Examples

```
try(nhl_teams_stats(team_id = 14))
```
phf\_game\_all *phf\_game\_all*

#### Description

phf\_game\_all: pull in the raw data for a game\_id from the PHF/NWHL API

#### Usage

phf\_game\_all(game\_id)

## Arguments

game\_id The unique ID code for the game that you are interested in viewing the data for

#### Value

A named list of data frames: plays, team\_box, skaters, goalies, game\_details, scoring\_summary, shootout\_summary, penalty\_summary, officials, team\_staff, timeouts

## Examples

 $try(phf\_game\_all(game_id = 268127))$ 

phf\_game\_details *phf\_game\_details*

#### Description

phf\_game\_details: pull in the raw data for a game\_id from the PHF/NWHL API

#### Usage

```
phf_game_details(game_id)
```
#### Arguments

game\_id The unique ID code for the game that you are interested in viewing the data for

<span id="page-24-0"></span>phf\_game\_raw 25

## Value

A data frame with game team details

## Examples

try(phf\_game\_details(game\_id = 268078))

phf\_game\_raw *phf\_game\_raw*

## Description

phf\_game\_raw: pull in the raw data for a game\_id from the PHF/NWHL API

#### Usage

```
phf_game_raw(game_id)
```
#### Arguments

game\_id The unique ID code for the game that you are interested in viewing the data for

## Value

A list of data frames

#### Examples

try(phf\_game\_raw(game\_id = 268078))

phf\_game\_summary *phf\_game\_summary*

## Description

phf\_game\_summary: pull in the raw data for a game\_id from the PHF/NWHL API

#### Usage

```
phf_game_summary(game_id)
```
#### <span id="page-25-0"></span>Arguments

game\_id The unique ID code for the game that you are interested in viewing the data for

## Value

A named list of data frames: scoring\_summary,shootout\_summary, penalty\_summary, officials, team\_staff, timeouts

#### Examples

try(phf\_game\_summary(game\_id = 268078))

phf\_leaders *phf\_leaders*

#### Description

PHF Player Leaderboards

#### Usage

```
phf_leaders(player_type, season = 2021, season_type = "Regular Season")
```
#### Arguments

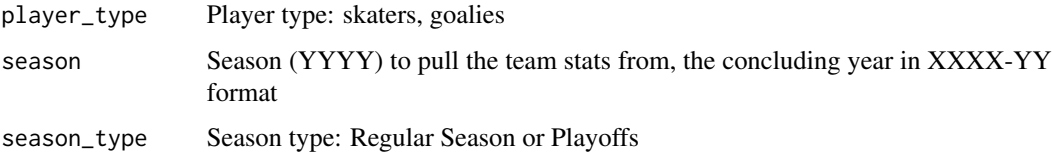

#### Value

A data frame of stat leaders

## Examples

```
try(phf_leaders(player_type = "skaters", season = 2022, season_type="Regular Season"))
try(phf_leaders(player_type = "goalies", season = 2022, season_type="Regular Season"))
```
<span id="page-26-0"></span>phf\_league\_info *PHF League Information per year*

## Description

PHF League Information per year

#### Usage

```
phf_league_info(season = 2022)
```
## Arguments

season Season (YYYY) to pull the league info and IDs for. Season is the concluding year in XXXX-YY format

#### Value

A named list of data frames: seasons, divisions, teams, league, officials, brackets

#### Examples

try(phf\_league\_info(season = 2021))

phf\_pbp *phf\_pbp*

#### Description

phf\_pbp: pull in the raw data for a game\_id from the PHF/NWHL API

#### Usage

```
phf_pbp(game_id)
```
## Arguments

game\_id The unique ID code for the game that you are interested in viewing the data for

#### Value

A data frame of play by play information

## <span id="page-27-0"></span>Examples

```
try(phf.php(game_id = 268127))
```
phf\_player\_box *phf\_player\_box*

## Description

phf\_player\_box: loads the player boxscore

## Usage

phf\_player\_box(game\_id)

#### Arguments

game\_id The unique ID code for the game that you are interested in viewing the data for

## Value

A named list of data frames: skaters, goalies

## Examples

try(phf\_player\_box(game\_id = 420339))

phf\_player\_stats *phf\_player\_stats*

#### Description

phf\_player\_stats: loads the player stats

## Usage

```
phf_player_stats(player_id)
```
## Arguments

player\_id The unique ID code for the player that you are interested in viewing the data for

## <span id="page-28-0"></span>phf\_schedule 29

## Value

A named list of data frames: career, game\_log

## Examples

try(phf\_player\_stats(player\_id = 431611))

phf\_schedule *phf\_schedule*

## Description

PHF Schedule lookup

#### Usage

phf\_schedule(season)

#### Arguments

season Season (YYYY) to pull the schedule from, the concluding year in XXXX-YY format

#### Value

A data frame with schedule data

#### Examples

try(phf\_schedule(season=2022))

phf\_standings *phf\_standings*

## Description

phf\_standings: pull in the standings data for a game\_id from the PHF/NWHL API

#### Usage

```
phf_standings(season = most_recent_phf_season())
```
#### <span id="page-29-0"></span>Arguments

season Season (YYYY) to pull the standings from, the concluding year in XXXX-YY format

#### Value

A data frame of standings data

## Examples

try(phf\_standings(season = most\_recent\_phf\_season()))

phf\_team\_box *phf\_team\_box*

## Description

phf\_team\_box: loads the team boxscore and shot/score data for a game into one data frame through just one function

#### Usage

phf\_team\_box(game\_id)

## Arguments

game\_id The unique ID code for the game that you are interested in viewing the data for

## Value

A dataframe of team-level box score information

#### Examples

try(phf\_team\_box(game\_id = 420339))

<span id="page-30-0"></span>phf\_team\_roster *phf\_team\_roster*

## Description

PHF Team Roster lookup

#### Usage

```
phf_team_roster(team, season = most_recent_phf_season())
```
#### Arguments

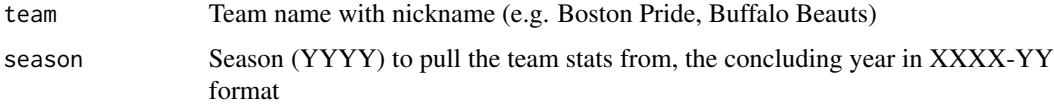

## Value

A named list of data frames: roster, team\_staff

## Examples

try(phf\_team\_roster(team = "Boston Pride", season = 2022))

phf\_team\_stats *phf\_team\_stats*

## Description

PHF Team Stats lookup

## Usage

```
phf_team_stats(team, season = most_recent_phf_season())
```
## Arguments

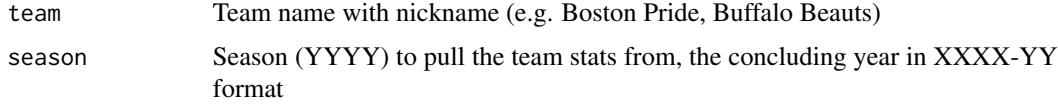

<span id="page-31-0"></span>A named list of data frames: skaters, goalies

## Examples

```
try(phf_team_stats(team = "Boston Pride", season = 2022))
```
progressively Progressively

## Description

This function helps add progress-reporting to any function - given function f() and progressor p(), it will return a new function that calls f() and then (on-exiting) will call p() after every iteration.

#### Usage

progressively(f, p = NULL)

#### Arguments

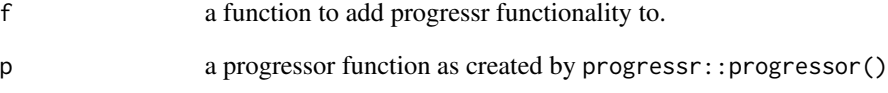

#### Details

This is inspired by purrr's safely, quietly, and possibly function decorators.

## Value

a function that does the same as f but it calls p() after iteration.

<span id="page-32-0"></span>

#### Description

Load .rds file from a remote connection

#### Usage

```
rds_from_url(url)
```
#### Arguments

url a character url

#### Value

a dataframe as created by [readRDS\(\)](#page-0-0)

update\_nhl\_db Update or create a fastRhockey NHL play-by-play database

## Description

update\_nhl\_db() updates or creates a database with fastRhockey play by play data of all completed and available games since 2011.

#### Usage

```
update_nhl_db(
  dbdir = ".".dbname = "fastRhockey_db",
  tblname = "fastRhockey_nhl_pbp",
  force_rebuild = FALSE,
  db_connection = NULL
)
```
#### Arguments

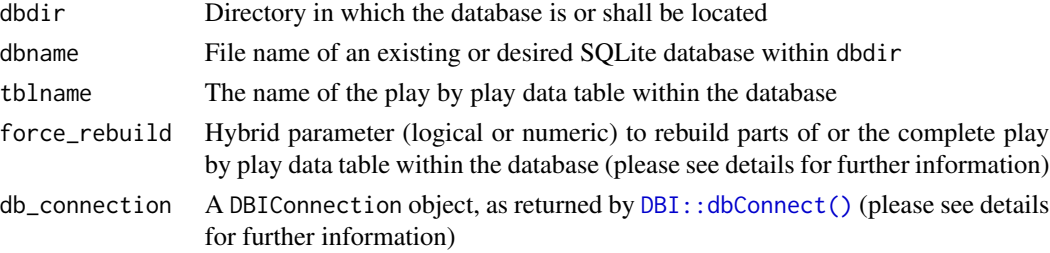

#### Details

This function creates and updates a data table with the name tblname within a SQLite database (other drivers via db\_connection) located in dbdir and named dbname. The data table combines all play by play data for every available game back to the 2010 season and adds the most recent completed games as soon as they are available for fastRhockey.

The argument force\_rebuild is of hybrid type. It can rebuild the play by play data table either for the whole fastRhockey era (with force\_rebuild = TRUE) or just for specified seasons (e.g. force\_rebuild = c(2019,2020)). Please note the following behavior:

- force\_rebuild = TRUE: The data table with the name tblname will be removed completely and rebuilt from scratch. This is helpful when new columns are added during the Off-Season.
- force\_rebuild =  $c(2019, 2020)$ : The data table with the name tblname will be preserved and only rows from the 2019 and 2020 seasons will be deleted and re-added. This is intended to be used for ongoing seasons because ESPN's data provider can make changes to the underlying data during the week.

The parameter db\_connection is intended for advanced users who want to use other DBI drivers, such as MariaDB, Postgres or odbc. Please note that the arguments dbdir and dbname are dropped in case a db\_connection is provided but the argument tblname will still be used to write the data table into the database.

#### Value

Logical TRUE/FALSE

update\_phf\_db Update or create a fastRhockey PHF play-by-play database

#### **Description**

update\_phf\_db() updates or creates a database with fastRhockey play by play data of all completed and available games since 2011.

#### Usage

```
update_phf_db(
  dbdir = ".''.dbname = "fastRhockey_db",
  tblname = "fastRhockey_phf_pbp",
  force_rebuild = FALSE,
  db_connection = NULL
)
```
<span id="page-33-0"></span>

#### <span id="page-34-0"></span>update\_phf\_db 35

#### **Arguments**

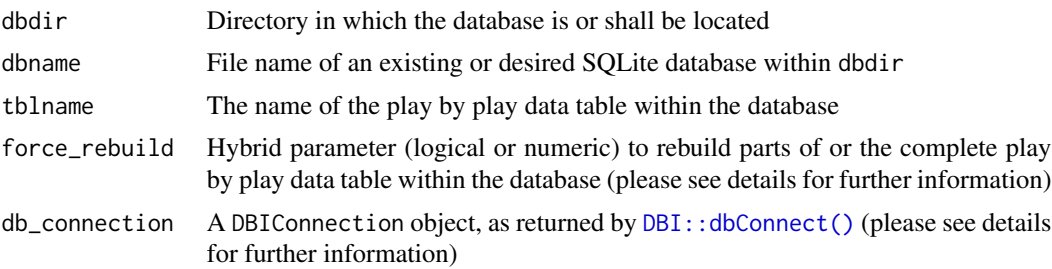

#### Details

This function creates and updates a data table with the name tblname within a SQLite database (other drivers via db\_connection) located in dbdir and named dbname. The data table combines all play by play data for every available game back to the 2016 season and adds the most recent completed games as soon as they are available for fastRhockey.

The argument force\_rebuild is of hybrid type. It can rebuild the play by play data table either for the whole fastRhockey era (with force\_rebuild = TRUE) or just for specified seasons (e.g. force\_rebuild =  $c(2019, 2020)$ ). Please note the following behavior:

- force\_rebuild = TRUE: The data table with the name tblname will be removed completely and rebuilt from scratch. This is helpful when new columns are added during the Off-Season.
- force\_rebuild = c(2019,2020): The data table with the name tblname will be preserved and only rows from the 2019 and 2020 seasons will be deleted and re-added. This is intended to be used for ongoing seasons because ESPN's data provider can make changes to the underlying data during the week.

The parameter db\_connection is intended for advanced users who want to use other DBI drivers, such as MariaDB, Postgres or odbc. Please note that the arguments dbdir and dbname are dropped in case a db\_connection is provided but the argument tblname will still be used to write the data table into the database.

#### Value

Logical TRUE/FALSE

# <span id="page-35-0"></span>Index

∗ Boxscore nhl\_game\_boxscore, [18](#page-17-0) ∗ Conferences nhl\_conferences, [12](#page-11-0) nhl\_conferences\_info, [13](#page-12-0) ∗ Content nhl\_game\_content, [18](#page-17-0) ∗ Divisions nhl\_divisions, [14](#page-13-0) ∗ Division nhl\_divisions\_info, [14](#page-13-0) ∗ Draft nhl\_draft, [15](#page-14-0) nhl\_draft\_prospects, [16](#page-15-0) nhl\_draft\_prospects\_info, [16](#page-15-0) nhl\_draft\_year, [17](#page-16-0) ∗ Feed nhl\_game\_feed, [19](#page-18-0) ∗ Game nhl\_game\_boxscore, [18](#page-17-0) nhl\_game\_content, [18](#page-17-0) nhl\_game\_feed, [19](#page-18-0) nhl\_game\_shifts, [19](#page-18-0) ∗ Info nhl\_conferences\_info, [13](#page-12-0) nhl\_divisions\_info, [14](#page-13-0) nhl\_draft\_prospects\_info, [16](#page-15-0) nhl\_teams\_info, [22](#page-21-0) ∗ Internal csv\_from\_url, [3](#page-2-0) progressively, [32](#page-31-0) rds\_from\_url, [33](#page-32-0) ∗ NHL espn\_nhl\_teams, [4](#page-3-0) nhl\_conferences, [12](#page-11-0) nhl\_conferences\_info, [13](#page-12-0) nhl\_divisions, [14](#page-13-0) nhl\_divisions\_info, [14](#page-13-0) nhl\_draft, [15](#page-14-0)

nhl\_draft\_prospects, [16](#page-15-0) nhl\_draft\_prospects\_info, [16](#page-15-0) nhl\_draft\_year, [17](#page-16-0) nhl\_game\_boxscore, [18](#page-17-0) nhl\_game\_content, [18](#page-17-0) nhl\_game\_feed, [19](#page-18-0) nhl\_game\_shifts, [19](#page-18-0) nhl\_player\_info, [20](#page-19-0) nhl\_player\_stats, [20](#page-19-0) nhl\_schedule, [21](#page-20-0) nhl\_teams, [22](#page-21-0) nhl\_teams\_info, [22](#page-21-0) nhl\_teams\_roster, [23](#page-22-0) nhl\_teams\_stats, [23](#page-22-0) ∗ Player nhl\_player\_info, [20](#page-19-0) nhl\_player\_stats, [20](#page-19-0) ∗ Prospects nhl\_draft\_prospects, [16](#page-15-0) ∗ Prospect nhl\_draft\_prospects\_info, [16](#page-15-0) ∗ Roster nhl\_teams\_roster, [23](#page-22-0) ∗ Schedule nhl\_schedule, [21](#page-20-0) ∗ Shifts nhl\_game\_shifts, [19](#page-18-0) ∗ Stats nhl\_teams\_stats, [23](#page-22-0) ∗ Teams espn\_nhl\_teams, [4](#page-3-0) nhl\_teams, [22](#page-21-0) nhl\_teams\_info, [22](#page-21-0) nhl\_teams\_roster, [23](#page-22-0) nhl\_teams\_stats, [23](#page-22-0) ∗ Year nhl\_draft\_year, [17](#page-16-0) ∗ data

data, [3](#page-2-0)

```
I<sub>N</sub> and I<sub>37</sub> and I<sub>37</sub> and I<sub>37</sub> and I<sub>37</sub> and I<sub>37</sub> and I<sub>37</sub> and I<sub>37</sub> and I<sub>37</sub> and I<sub>37</sub> and I<sub>37</sub> and I<sub>37</sub> and I<sub>37</sub> and I<sub>37</sub> and
```
∗ info nhl\_player\_info, [20](#page-19-0) ∗ stats nhl\_player\_stats, [20](#page-19-0) csv\_from\_url, [3](#page-2-0) data, [3](#page-2-0) data.table::fread(), *[3](#page-2-0)* DBI::dbConnect(), *[5](#page-4-0)[–11](#page-10-0)*, *[33](#page-32-0)*, *[35](#page-34-0)* espn\_nhl\_teams, [4](#page-3-0) load\_nhl\_pbp, [5](#page-4-0) load\_nhl\_player\_box, [6](#page-5-0) load\_nhl\_schedule, [6](#page-5-0) load\_nhl\_team\_box, [7](#page-6-0) load\_phf\_pbp, [8](#page-7-0) load\_phf\_player\_box, [9](#page-8-0) load\_phf\_schedule, [10](#page-9-0) load\_phf\_team\_box, [10](#page-9-0) most\_recent\_nhl\_season, [11](#page-10-0) most\_recent\_nhl\_season\_api\_param, [12](#page-11-0) most\_recent\_phf\_season, [12](#page-11-0) nhl *(*update\_nhl\_db*)*, [33](#page-32-0) nhl\_conferences, [12](#page-11-0) nhl\_conferences\_info, [13](#page-12-0) nhl\_db *(*update\_nhl\_db*)*, [33](#page-32-0) nhl\_divisions, [14](#page-13-0) nhl\_divisions\_info, [14](#page-13-0) nhl\_draft, [15](#page-14-0) nhl\_draft\_prospects, [16](#page-15-0) nhl\_draft\_prospects\_info, [16](#page-15-0) nhl\_draft\_year, [17](#page-16-0) nhl\_game\_boxscore, [18](#page-17-0) nhl\_game\_content, [18](#page-17-0) nhl\_game\_feed, [19](#page-18-0) nhl\_game\_shifts, [19](#page-18-0) nhl\_pbp\_db *(*update\_nhl\_db*)*, [33](#page-32-0) nhl\_player\_info, [20](#page-19-0) nhl\_player\_stats, [20](#page-19-0) nhl\_schedule, [21](#page-20-0) nhl\_team\_logos *(*data*)*, [3](#page-2-0) nhl\_teams, [22](#page-21-0) nhl\_teams\_info, [22](#page-21-0) nhl\_teams\_roster, [23](#page-22-0) nhl\_teams\_stats, [23](#page-22-0)

phf *(*update\_phf\_db*)*, [34](#page-33-0) phf\_db *(*update\_phf\_db*)*, [34](#page-33-0) phf\_game\_all, [24](#page-23-0) phf\_game\_details, [24](#page-23-0) phf\_game\_raw, [25](#page-24-0) phf\_game\_summary, [25](#page-24-0) phf\_leaders, [26](#page-25-0) phf\_league\_info, [27](#page-26-0) phf\_pbp, [27](#page-26-0) phf\_pbp\_db *(*update\_phf\_db*)*, [34](#page-33-0) phf\_player\_box, [28](#page-27-0) phf\_player\_stats, [28](#page-27-0) phf\_schedule, [29](#page-28-0) phf\_standings, [29](#page-28-0) phf\_team\_box, [30](#page-29-0) phf\_team\_logos *(*data*)*, [3](#page-2-0) phf\_team\_roster, [31](#page-30-0) phf\_team\_stats, [31](#page-30-0) progressively, [32](#page-31-0) rds\_from\_url, [33](#page-32-0) readRDS(), *[33](#page-32-0)*

update\_nhl\_db, [33](#page-32-0) update\_phf\_db, [34](#page-33-0)